## **MOODULI RAKENDUSKAVA**

## **Sihtrühm: forvarderioperaatori ja harvesterioperaatori 4.taseme kutsehariduse taotlejad**

## **Õppevorm: statsionaarne**

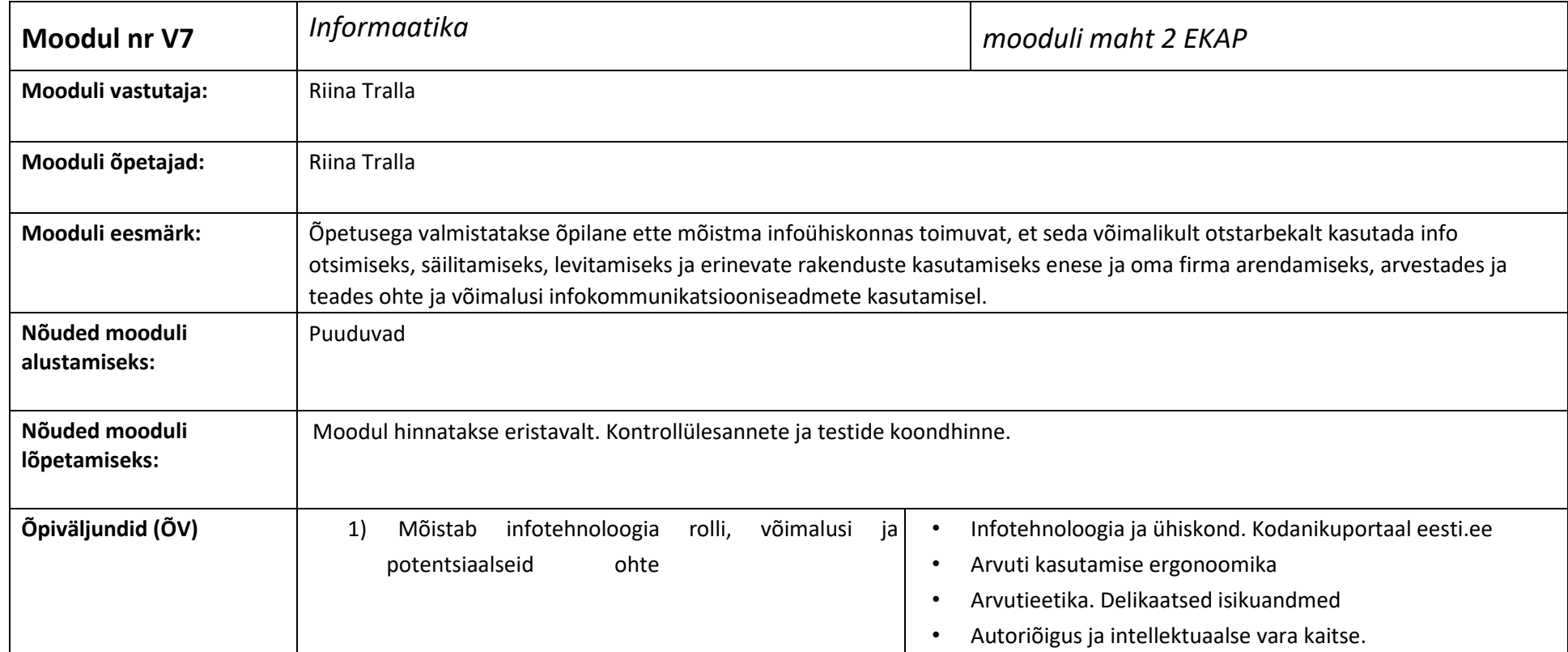

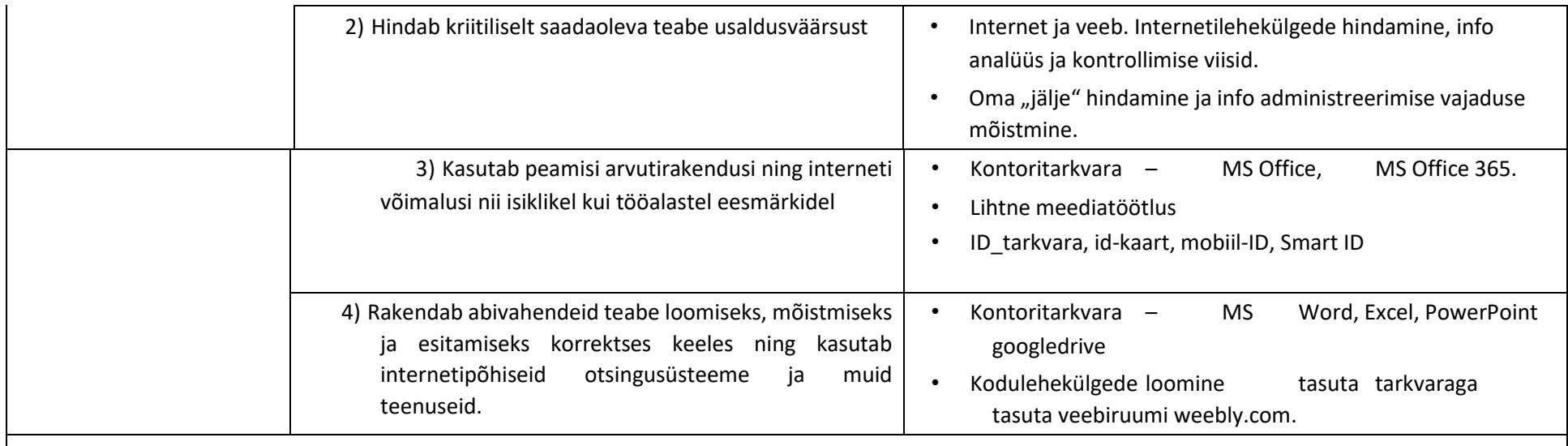

**Mooduli maht kokku 52 tundi: sellest 40 tundi on kontaktõpe ja 12 tundi on iseseisev töö** 

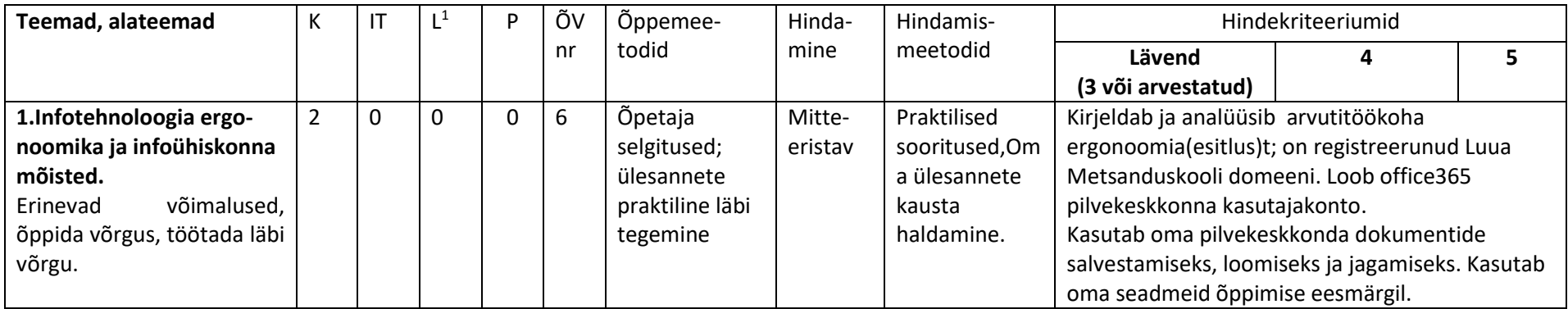

- **<sup>1</sup> K-kontaktõpe; IT-iseseisev töö;**
- **L-kontaktõppest lõimitud õpe; P-**
- **ettevõttepraktika**

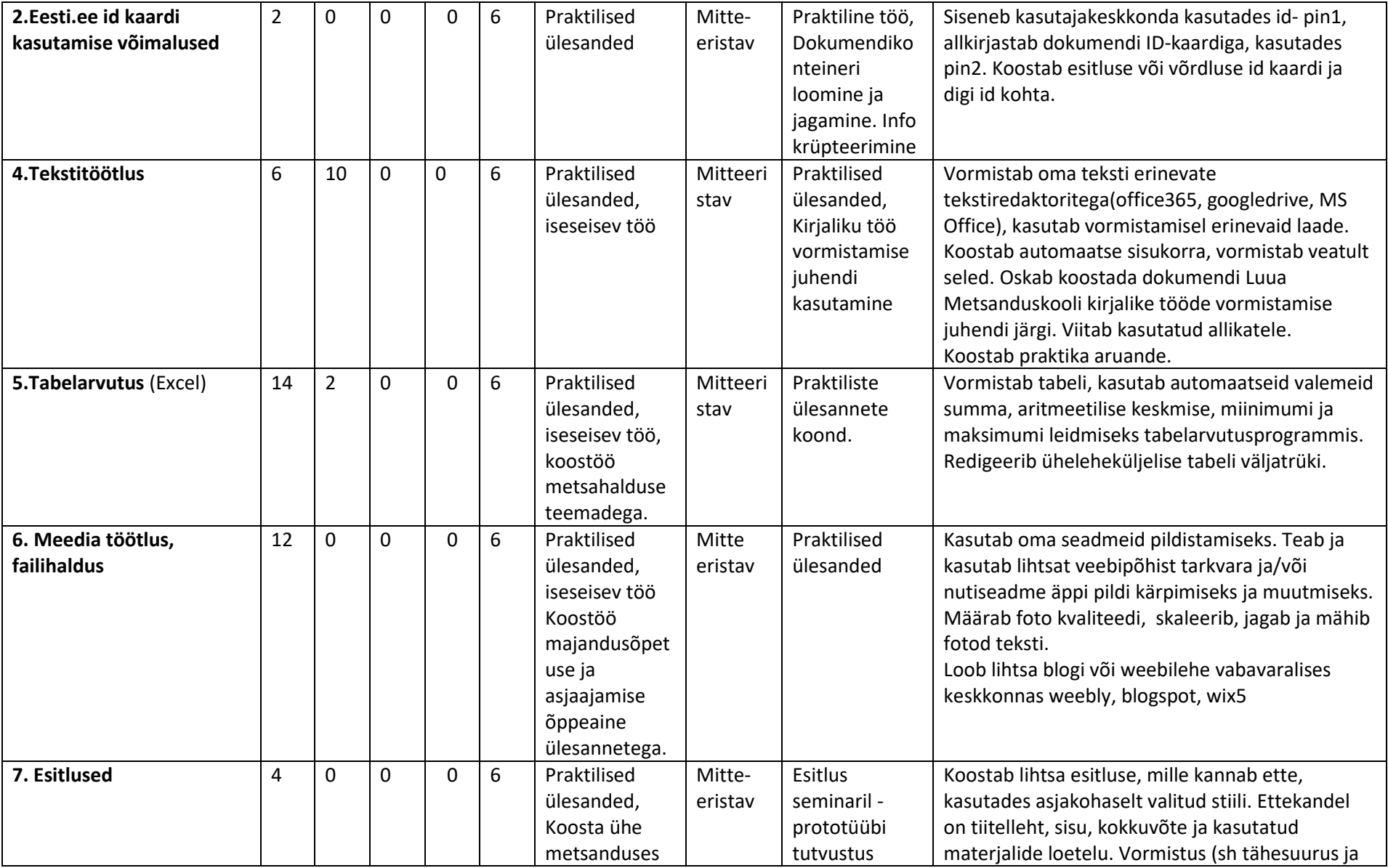

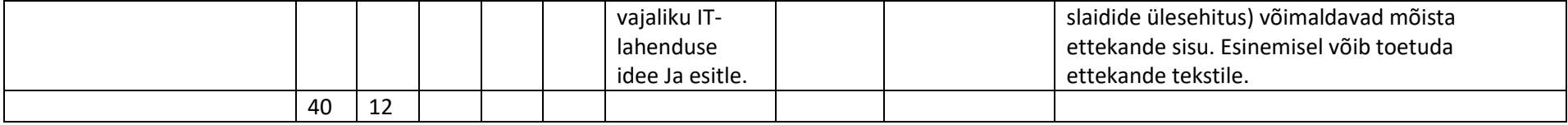